# Educational Objectives

# 12. Recursion

Mathematical Recursion, Termination, Call Stack, Examples, Recursion vs. Iteration, Lindenmayer Systems

- You understand how a solution to a recursive problem can be implemented in Java.
- You understand how methods are being executed in an execution stack.

### 305

# Mathematical Recursion

- $\blacksquare$  Many mathematical functions can be naturally defined recursively.
- $\blacksquare$  The means, the function appears in its own definition

$$
n! = \begin{cases} 1, & \text{if } n \le 1 \\ n \cdot (n-1)!, & \text{otherwise} \end{cases}
$$

# Recursion in Java:

$$
n! = \begin{cases} 1, & \text{if } n \le 1 \\ n \cdot (n-1)!, & \text{otherwise} \end{cases}
$$

```
// POST: return value is n!
public static int fac (int n) {
if (n <= 1)
  return 1;
 else
  return n * fac (n-1);
} 308
```
# Infinite Recursion

- $\blacksquare$  is as bad as an infinite loop...
- ... but even worse: it burns time and memory

```
private static void f() {
  f(); // f() \rightarrow f() \rightarrow \ldots stack overflow
}
```
# Recursive Functions: Termination

- As with loops we need
- progress towards termination

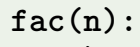

terminates immediately for  $n < 1$ , otherwise the function is called recusively with *< n* .

"n is getting smaller with each call."

 $200$ 

# Recursive Functions: Evaluation

```
Example: fac(4)
// POST: return value is n!
public static int fac (int n) {
  if (n <= 1) return 1;
 return n * fac(n-1); // n > 1
}
```
Initialization of the formal argument:  $n = 4$ recursive call with argument  $n - 1 == 3$ 

# The Call Stack

For each method call:

- push value of the actual parameter on the stack
- work with the upper most value
- $\blacksquare$  at the end of the call the upper most value is removed from the stack

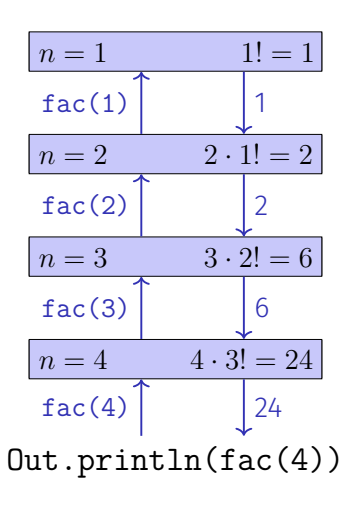

# Euclidean Algorithm

- **n** finds the greatest common divisor  $gcd(a, b)$  of two natural numbers *a* and *b*
- $\blacksquare$  is based on the following mathematical recursion:

$$
\gcd(a, b) = \begin{cases} a, & \text{falls } b = 0\\ \gcd(b, a \mod b), & \text{andernfalls} \end{cases}
$$

# Fibonacci Numbers

$$
F_n := \begin{cases} 0, & \text{falls } n = 0 \\ 1, & \text{falls } n = 1 \\ F_{n-1} + F_{n-2}, & \text{falls } n > 1 \end{cases}
$$

0*,* 1*,* 1*,* 2*,* 3*,* 5*,* 8*,* 13*,* 21*,* 34*,* 55*,* 89 *. . .*

# Euclidean Algorithm in Java

$$
\gcd(a, b) = \begin{cases} a, & \text{falls } b = 0\\ \gcd(b, a \mod b), & \text{andernfalls} \end{cases}
$$

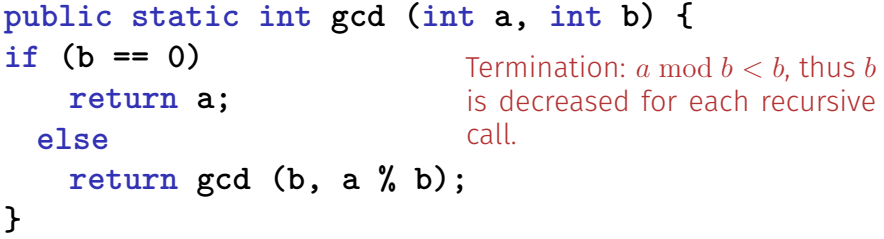

Fibonacci Numbers in Java

### Laufzeit

**fib(50)** takes "forever" because it computes  $F_{48}$  two times,  $F_{47}$  3 times,  $F_{46}$  5 times,  $F_{45}$  8 times,  $F_{44}$  13 times,  $F_{43}$  21 times ...  $F_1$  ca.  $10^9$  times (!)

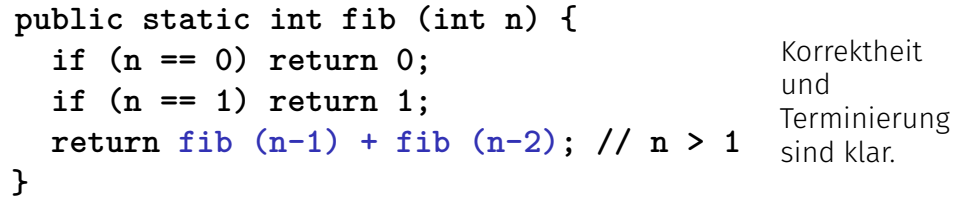

313

# Fast Fibonacci Numbers

Idea:

- Compute each Fibonacci number only once, in the order  $F_0, F_1, F_2, \ldots, F_n!$
- **Memorize the most recent two numbers (variables a and b)!**
- Compute the next number as a sum of a and b!

# Recursion and Iteration

Recursion can *always* be simulated by

- Iteration (loops)
- explicit "call stack" (e.g. array)

Often recursive formulations are simpler, sometimes they are less efficient

# Fast Fibonacci Numbers in Java

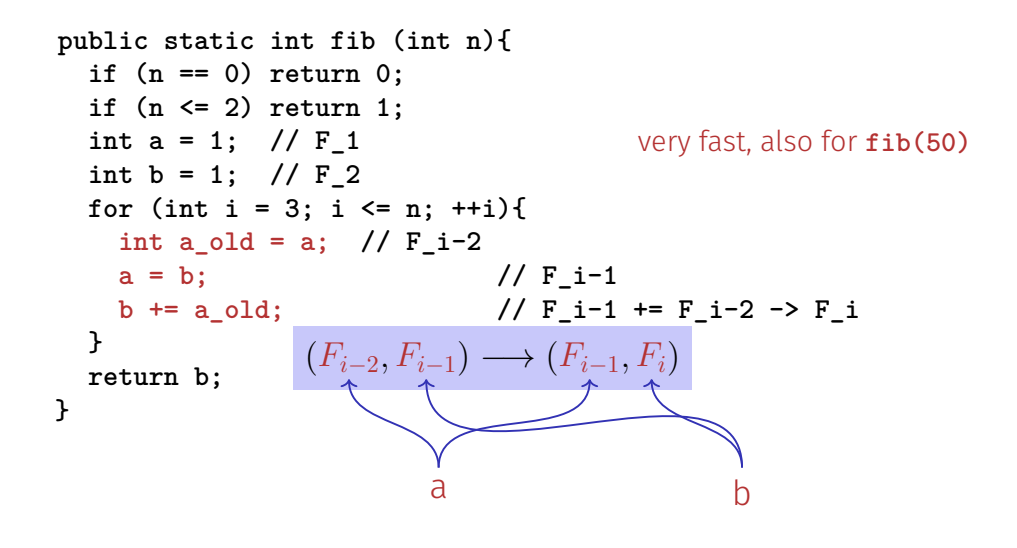

## The Power of Recursion

- $\blacksquare$  Some problems appear to be hard to solve without recursion. With recursion they become significantly simpler.
- Examples: *The towers of Hanoi*, The *n*-Queens-Problem, Sudoku-Solver, Expression Parsers, Reversing In- or Output, Searching in Trees, Divide-And-Conquer (e.g. sorting)  $\rightarrow$ Informatik II,

318

# Experiment: The Towers of Hanoi

# Links Mitte Rechts

# The Towers of Hanoi – Code

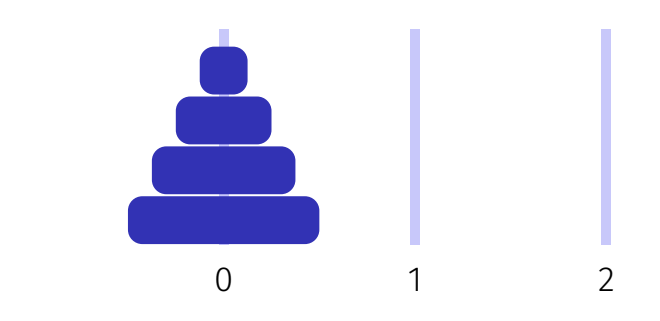

Move 4 discs vom 0 to 2 with auxiliary staple 1:

**move(4, 0, 1, 2);**

# The Towers of Hanoi – Code

**move(4, 0, 1, 2);**  $=$ 

- 1. Move 3 discs from 0 to 1 with auxiliary staple 2: **move(3, 0, 2, 1);**
- 2. Move 1 disc from 0 to 2 **move(1, 0, 1, 2);**
- 3. Move 3 discs from 1 to 2 with auxiliary staple 0 **move(3, 1, 0, 2)**;

# The Towers of Hanoi – Code

```
public static void move(int n, int source, int aux, int dest){
 if (n==1){
   Out.println("move " + source + "->" + dest);
 } else {
   move(n-1, source, dest, aux);
   move(1, source, aux, dest);
   move(n-1, aux, source, dest);
 }
}
```
322